## **Creating a print transfer curve 1**

This article compares creation of a print transfer curve in Harmony to the equivalent operation in ColorFlow.

The left column lists the tasks you would perform in Harmony; the right column lists the equivalent tasks in ColorFlow.

The following table provides a side-by-side comparison of the same tasks in the two software. The left column lists the tasks you would perform in Harmony; the right column lists the same tasks you would do in ColorFlow.

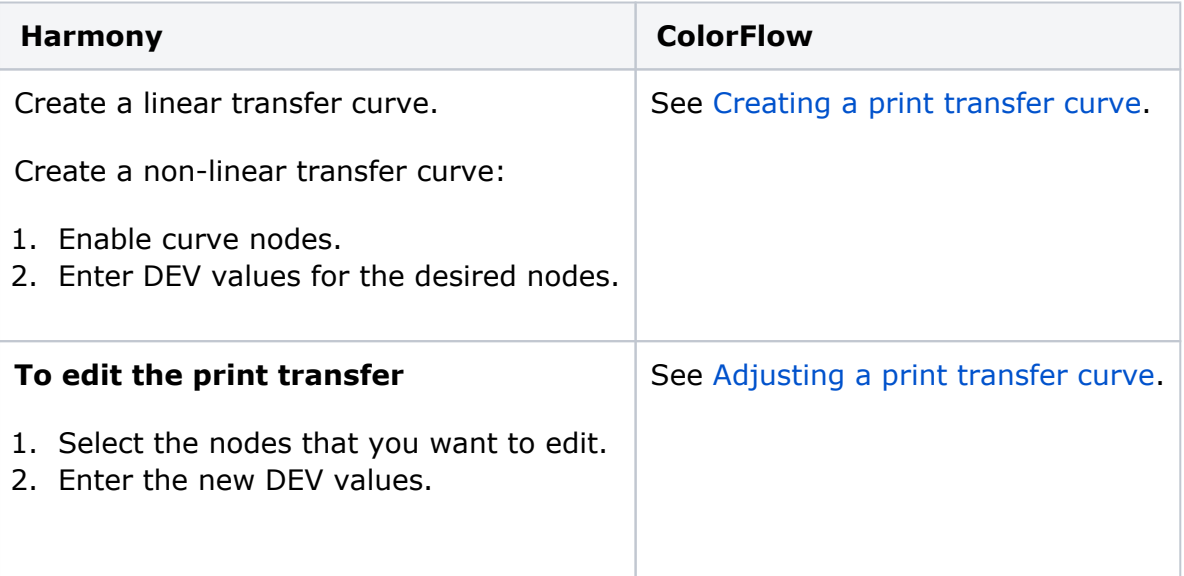